---------------------------------------------------------------------------------------------------------------------------------------------------

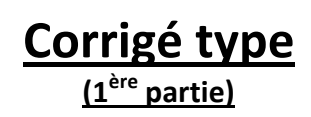

-----------------------------------------------------------------------------------------------------------------------------------------------

#### **Exercice 01** :

**Algorithme** Calcul **Variables** N, k en **Entier** F en **Réel Début Ecrire** ("Enter le nombre N : ") **Lire** (N) F**←** 0 **Pour** k **←** 1 **jusqu' à** N **faire**  $F \leftarrow F + e^{\Lambda}k - 2*k + 1$ **FinPour**  $F \leftarrow F^*N$ **Ecrire** ("Le résultat de la fonction est : ", F) **Fin**

# **Exercice 02 :**

**Algorithme** MontantTotal **Variables** P, n en **Entier**

#### **Début**

```
Ecrire ("Enter le nombre de photocopies : ")
     Lire (n)
     Si n <= 10 Alors
     P ←n * 4
   Sinon
        Si n <= 30 Alors
         P \leftarrow 40 + (n - 10) * 3Sinon
         P \leftarrow 100 + (n - 30) * 2FinSi
   FinSi
   Ecrire ("Le prix total est: ", P)
Fin
```
### **Exercice 03:**

```
Algorithme Indices
   Tableau T en réel de taille : 1000
   Variables i en Entier
Début
   Pour i ← 1 jusqu' à 1000 faire
      Ecrire ("Enter l'élément n° : ", i)
      Lire (T[i])
   FinPour
   Pour i ← 1 jusqu' à 1000 faire
        Si (T[i]=7.8)
        Ecrire(i)
        FinSi
   FinPour
Fin
```
# **Corrigé type <sup>2</sup> ème partie**

# **Exercice 04** : (3 points)

Soit l'algorithme suivant :

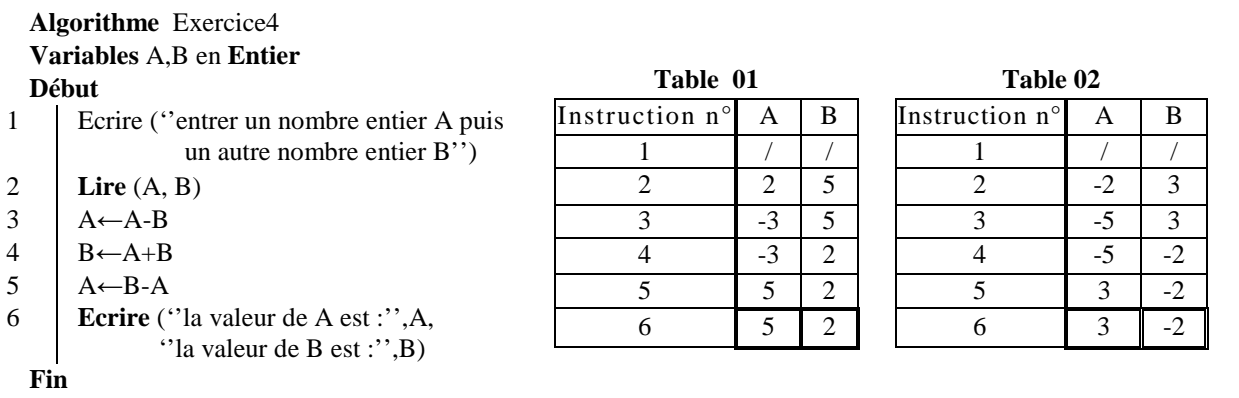

1- En utilisant les tables d'exécution, exécuter cet algorithme pour :

- les valeurs de A et B suivantes : **A=2** et **B=5** (table 01)
- $\triangleright$  les valeurs de A et B suivantes :  $A = -2$  et  $B = 3$  (table 02)

2- Que fait cet algorithme ?

Réponse : **Cet algorithme permet de permuter le contenu de deux variables saisies par l'utilisateur**.

## **Exercice 05** : (4 points)

1 - Remplir la table d'exécution de l'algorithme suivant pour les valeurs de X et Y : X=2 et Y=3

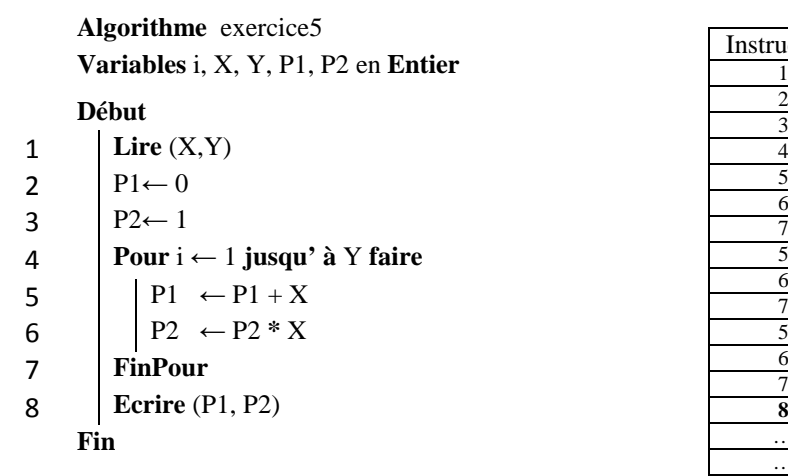

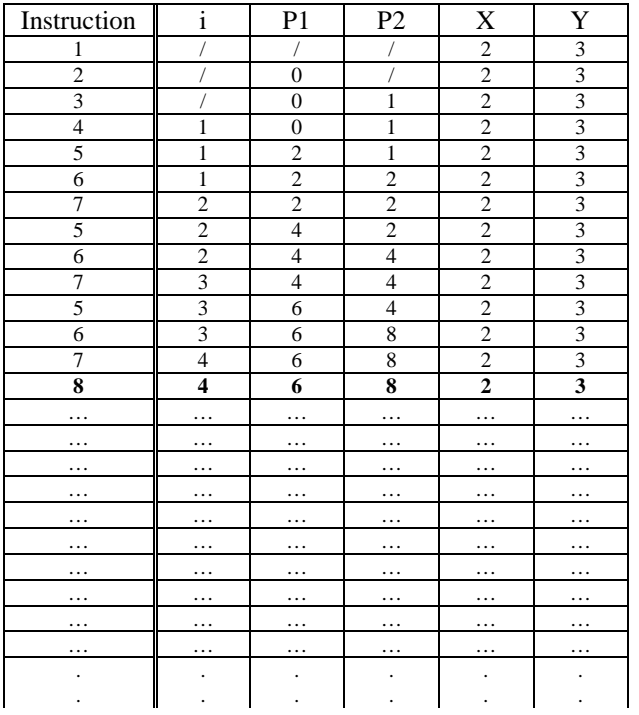

2- Que fait cet algorithme ?

Réponse : **cet algorithme permet de calculer le produit de deux nombres X et Y saisis par l'utilisateur et de calculer X<sup>Y</sup>** .

-----------------------------------------------------------------------------------------------------------------------------------------------